## **STAGESSTUDIO™ PRO AND PRO+ TROUBLESHOOTING GUIDE**

Instructors and club administrators, please refer to this document for basic troubleshooting with StagesStudio.

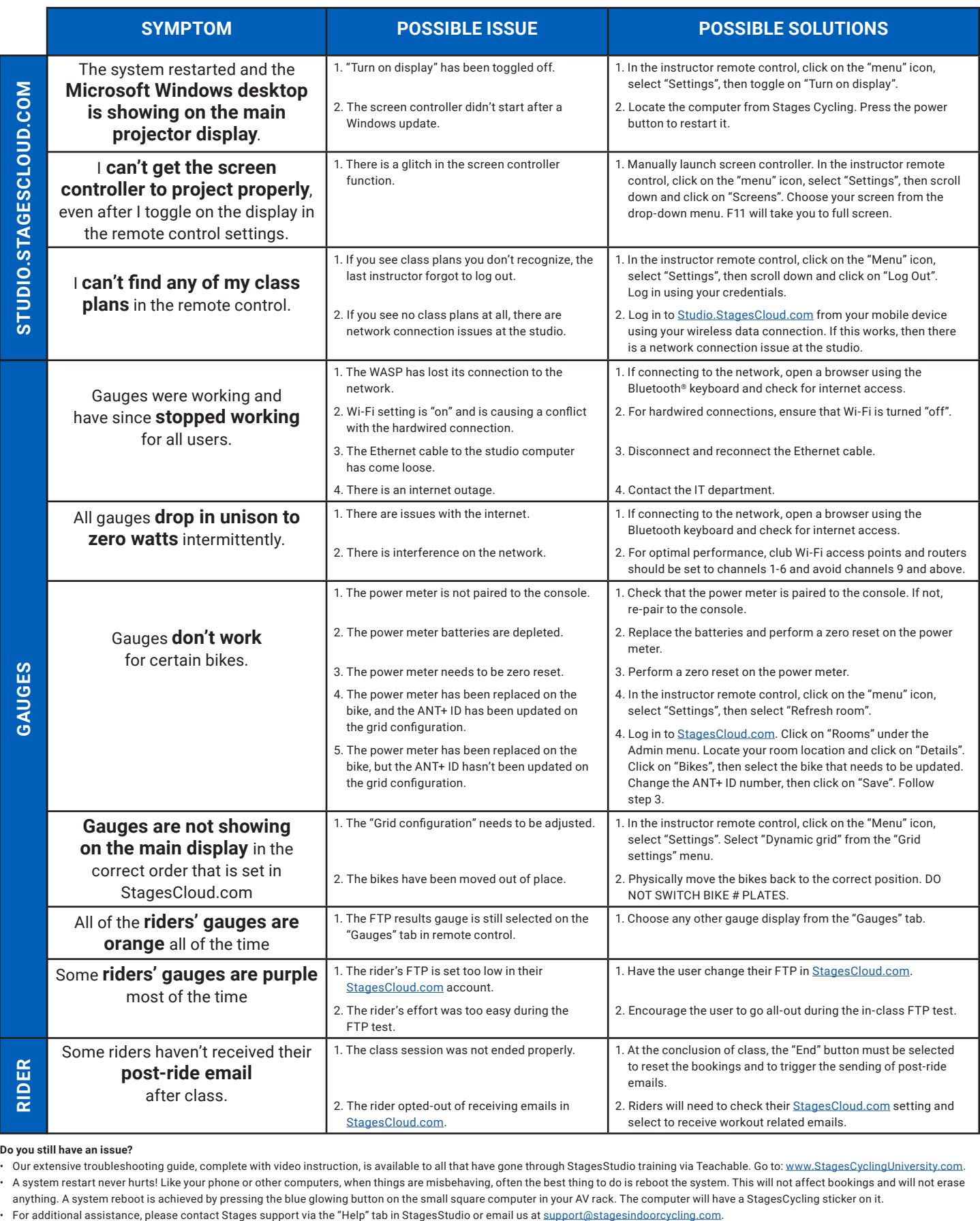

**Do you still have an issue?**

• Our extensive troubleshooting guide, complete with video instruction, is available to all that have gone through StagesStudio training via Teachable. Go to: [www.StagesCyclingUniversity.co](http://www.stagescyclinguniversity.com)m.

• A system restart never hurts! Like your phone or other computers, when things are misbehaving, often the best thing to do is reboot the system. This will not affect bookings and will not erase

anything. A system reboot is achieved by pressing the blue glowing button on the small square computer in your AV rack. The computer will have a StagesCycling sticker on it.